Copyright © 2008 Seiko Epson Corporation. All rights reserved. **Printed in XXXXXX** 

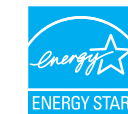

温一。  $654$ 

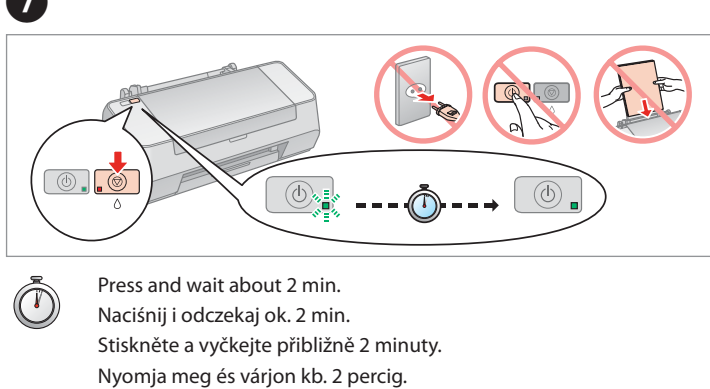

Stlačte a počkajte približne 2 min.

- 
- 
- 

- 
- 
- 
- 

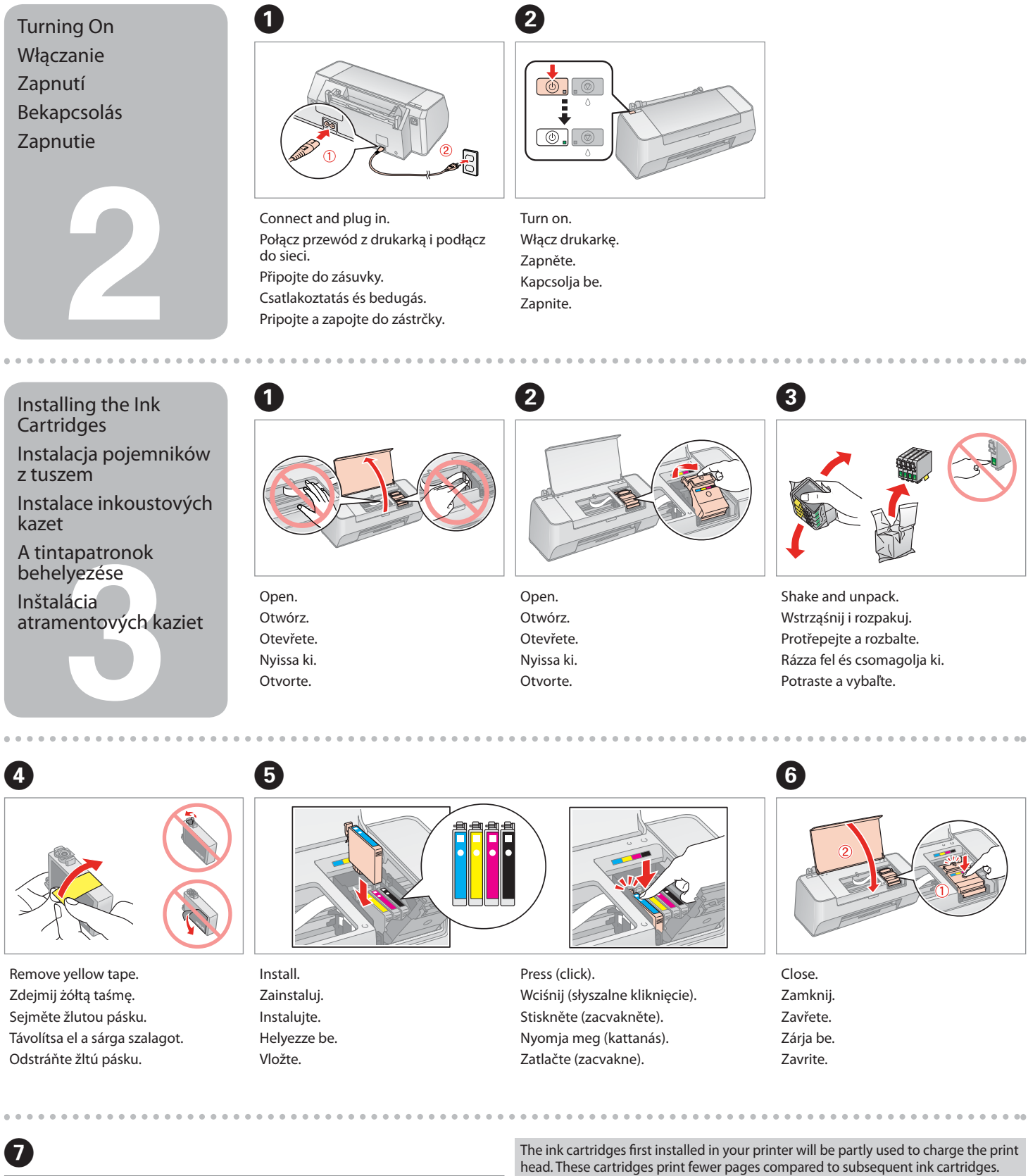

- Pojemniki z tuszem zainstalowane w nowej drukarce zostaną częściowo wykorzystane do naładowania głowicy drukującej. Te pojemniki mogą drukować mniejszą ilość stron, niż pojemniki następne.
- Inkoustové kazety budou při první instalaci v tiskárně částečně využity k naplnění tiskové hlavy. Tyto kazety vytisknou méně stránek ve srovnání s následnými inkoustovými kazetami.
- A nyomtatóba először behelyezett tintapatronok részben a nyomtatófej feltöltésére lesznek felhasználva. Ezekkel a patronokkal, a későbbi patronokhoz képest, kevesebb lapot lehet kinyomtatni
- Atramentové kazety, ktoré sú v tlačiarni prvýkrát sa čiastočne použijú na naplnenie tlačovej hlavy. V porovnaní s inými atramentovými kazetami vytlačia tieto menej strán.

Do not open the ink cartridge package until you are ready to install it in the printer. The cartridge is vacuum packed to maintain its reliability.

Otwórz opakowanie pojemnika z tuszem dopiero wtedy, gdy będziesz gotowy, aby zainstalować go w drukarce. Pojemnik z tuszem jest zapakowany próżniowo dla zapewnienia jego niezawodności.

Neotvírejte balení inkoustové kazety, pokud ji nechcete okamžitě nainstalovat do tiskárny. Kazeta je vakuově balená, což ji udržuje v provozuschopném stavu. A tintapatron csomagolását csak a nyomtatóba való behelyezésekor nyissa fel. A patron vákuum-csomagolású, megbízhatóságának megőrzése érdekében. Neotvárajte balenie atramentovej kazety, kým nie ste pripravení vložiť ju do tlačiarne. Náplň je vákuovo balená, aby sa zachovala jej spoľahlivosť.

Contents may vary by location. Zawartość może się różnić w zależności od kraju. Obsah balení se může lišit podle oblasti.

A tartalom a helytől függően változhat. Obsah sa môže líšiť v závislosti od miesta.

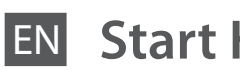

- **Start Here**
- PL**Rozpocznij tutaj**
- CS**Začínáme**
- HU**Itt kezdje**
- SK**Prvé kroky**

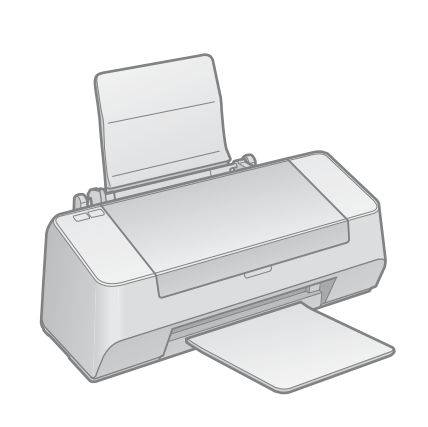

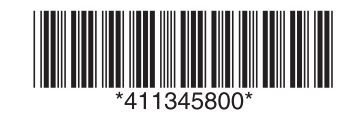

Unpacking

Rozpakowywanie

**1**

Rozbalení Kicsomagolás Rozbalenie

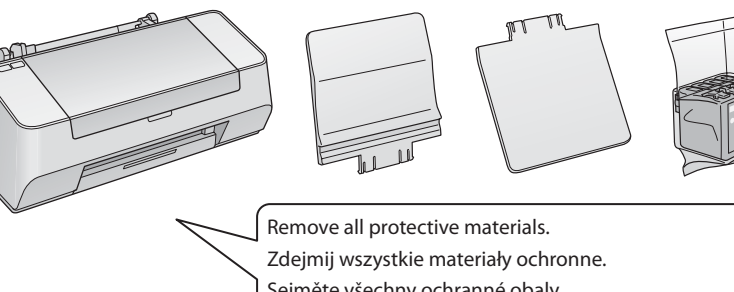

Sejměte všechny ochranné obaly. Távolítson el minden védőanyagot. Odstráňte všetky ochranné materiály.

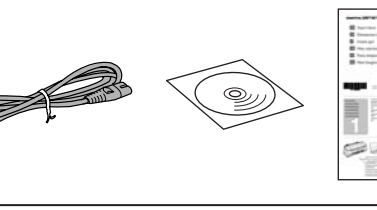

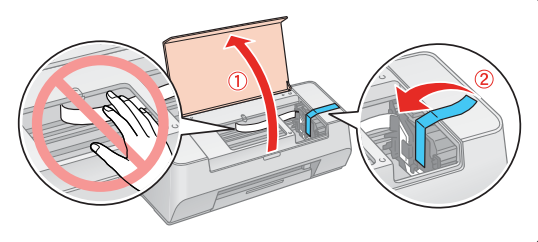

kliknutím na Ďalej.

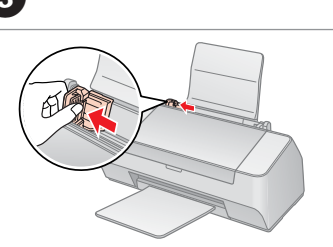

- 
- 
- 
- 

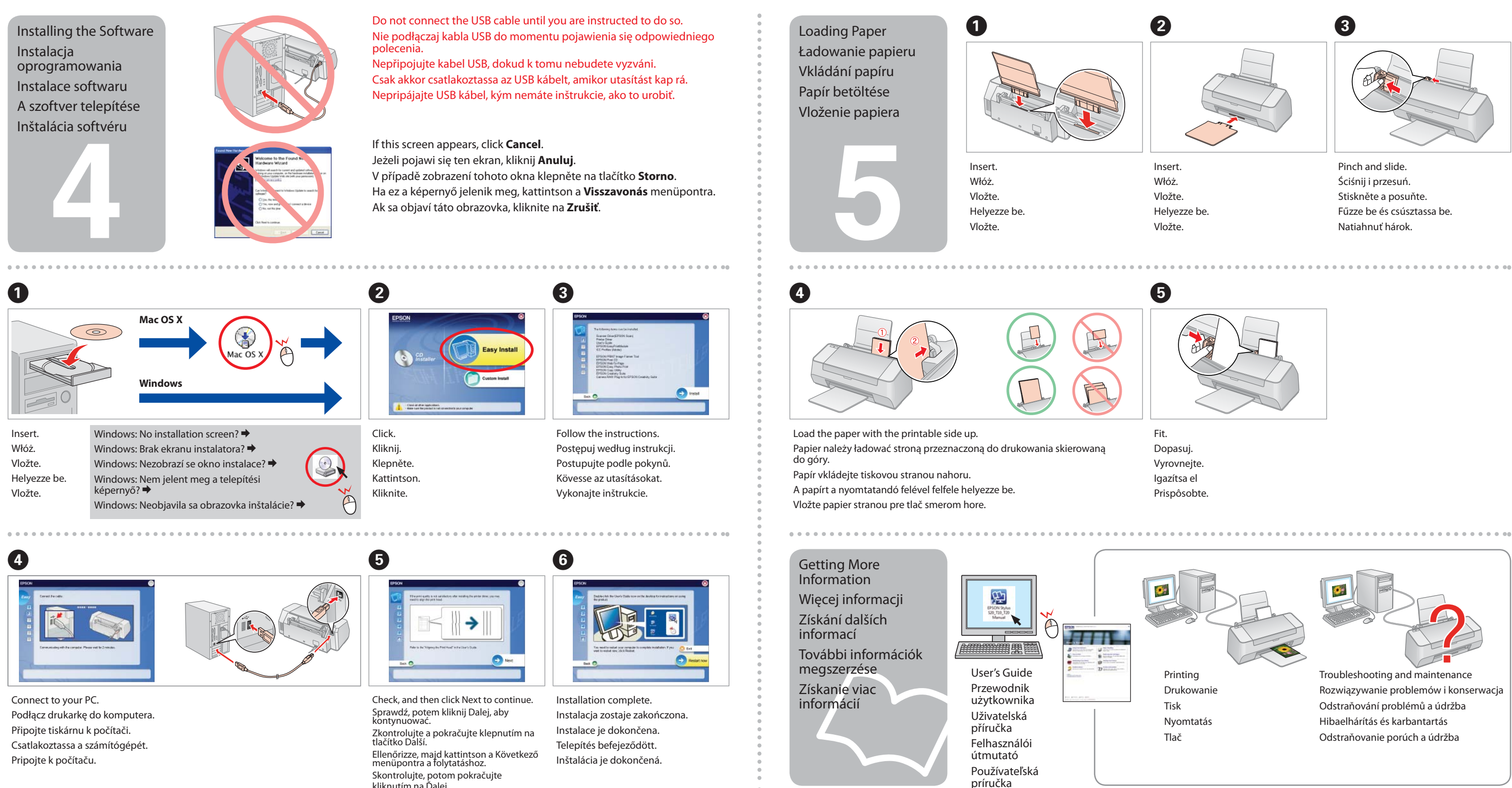